## **4.1** 进配置页面

用网线将 F-G100 的网口和电脑的网口相连,电脑本地连接属性设置为自动获取或手动设置 IP 地址方式, F-G100 默认的 IP 地址是 192.168.4.1/192.168.1.1, 所以电脑手动设置 IP 时, 配 置成和 F-G100 同一个网段即可。

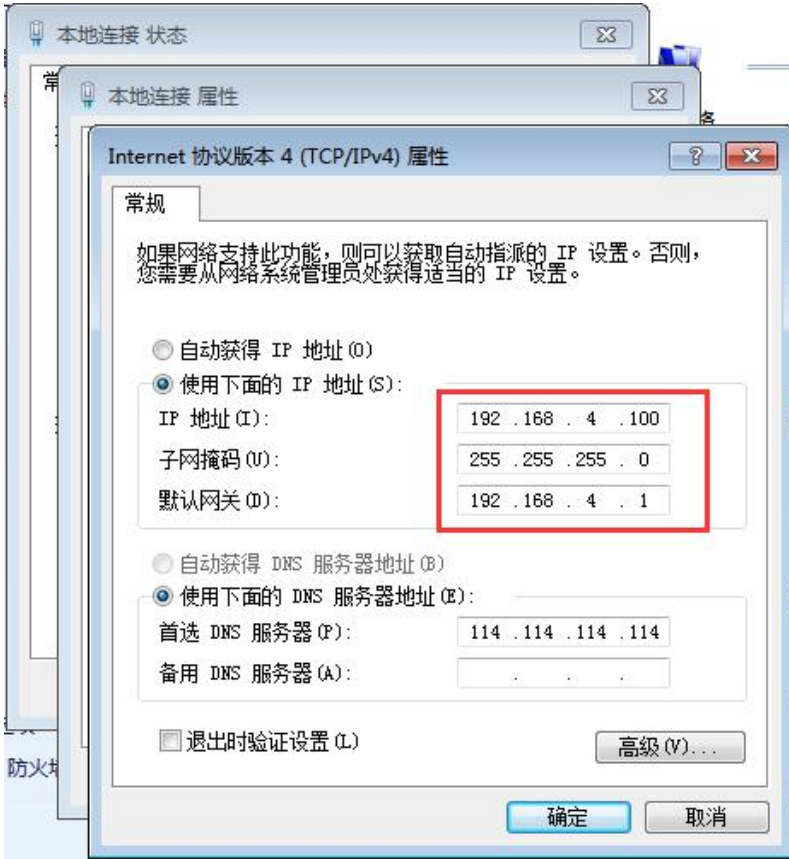

通过浏览器 192.168.4.1/192.168.1.1 (默认)进入配置页面